## <span id="page-0-0"></span>Package 'SEchart'

February 19, 2015

<span id="page-0-1"></span>Version 0.1 Date 2013-8-20 Title SEchart Author Rutger M. van den Bor and Willem M. van der Wal Depends JM Maintainer Rutger M. van den Bor < r.m. vandenbor@umcutrecht.nl> Description Displays state-event charts, for graphical presentation of longitudinal data. Encoding latin1 License GPL  $(>= 2)$ NeedsCompilation no Repository CRAN Date/Publication 2013-08-20 16:36:14

### R topics documented:

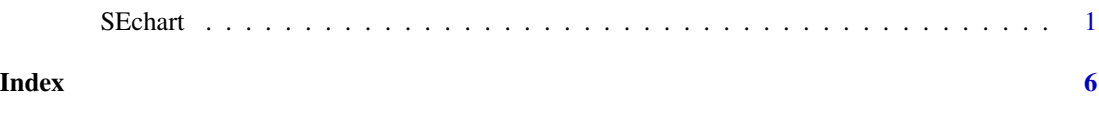

SEchart *Graphically display states and events in longitudinal data*

#### Description

Produces plots similar to event charts, with the additional option to include a 'state' variable (i.e., a time-varying variable), the values of which are displayed as line segments with different colors. The plots can be used to visualize associations between states and events. Furthermore, useful strategies for the vertical alignment of subjects are included in the function.

#### Usage

```
SEchart(data, idvar, timevar.start, timevar.stop, statevar = NULL,
eventvar = NULL, eventtime= NULL, srt1 = NULL, srt2 = NULL,
srt3 = NULL, srt4 = NULL, ord_id = NULL, stratvar = NULL,
xlim = NULL, xlab = "Time", ylim = NULL, ylab = NULL,
grd = FALSE, grd.col = "grey", grd.lty = "dashed", idnum = 1,idnum.col = "black", idnum.cex = 1, l.base.col = "grey",
l.base.lwd = 1,lend = 1, l.state.col = "pal.heat.rev",
l.state.lwd = 3, main = "SEchart", bg = "white", legnd = TRUE,
legnd.x = "bottomright", legnd.y = NULL, legnd.cex = 1,
legnd.txt.round = 2, legnd.bg = "white", strat.cex = 1,
strat.txt = NULL, strat.bg.col = "lightgrey", pch = NULL,
p.col = NULL, p.cex = 1, p.lwd = 1, return.output = FALSE)
```
#### Arguments

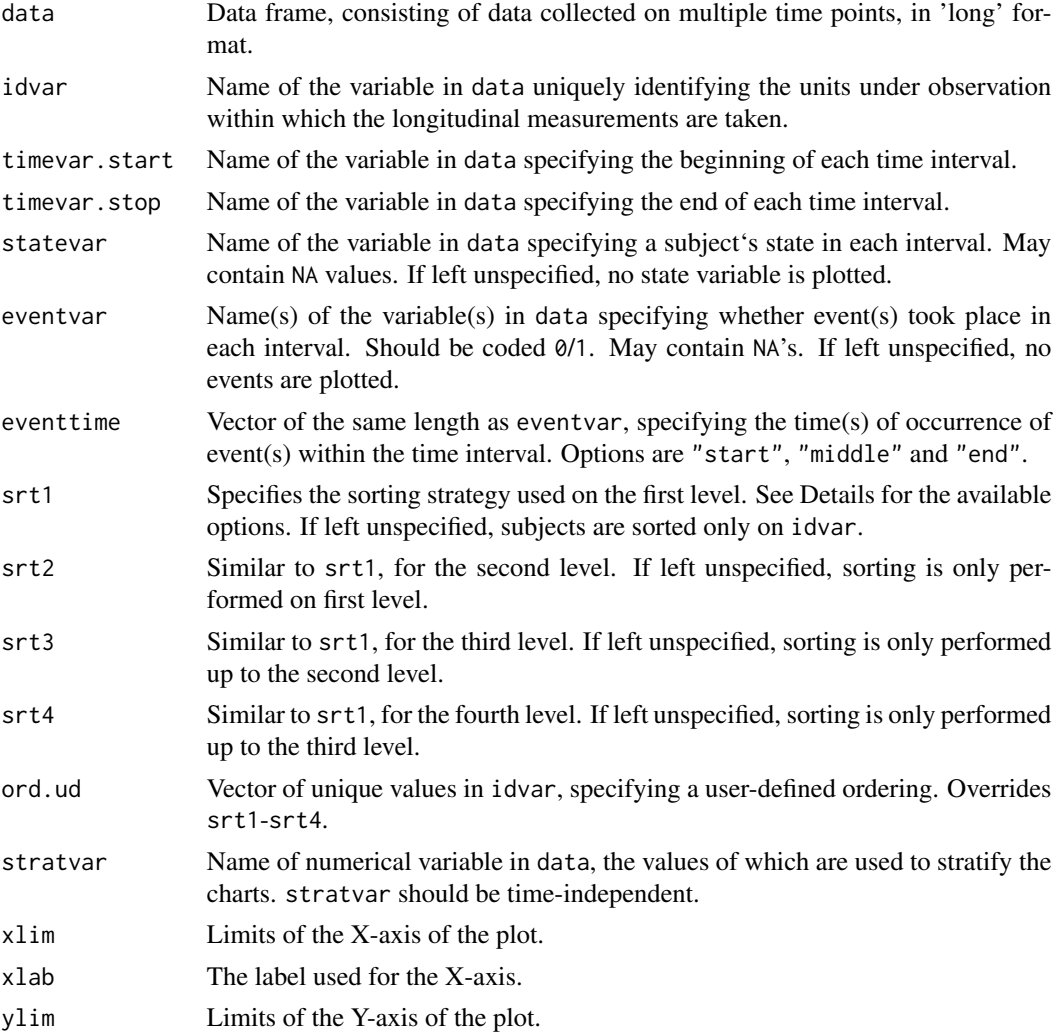

#### <span id="page-2-0"></span>SEchart 3

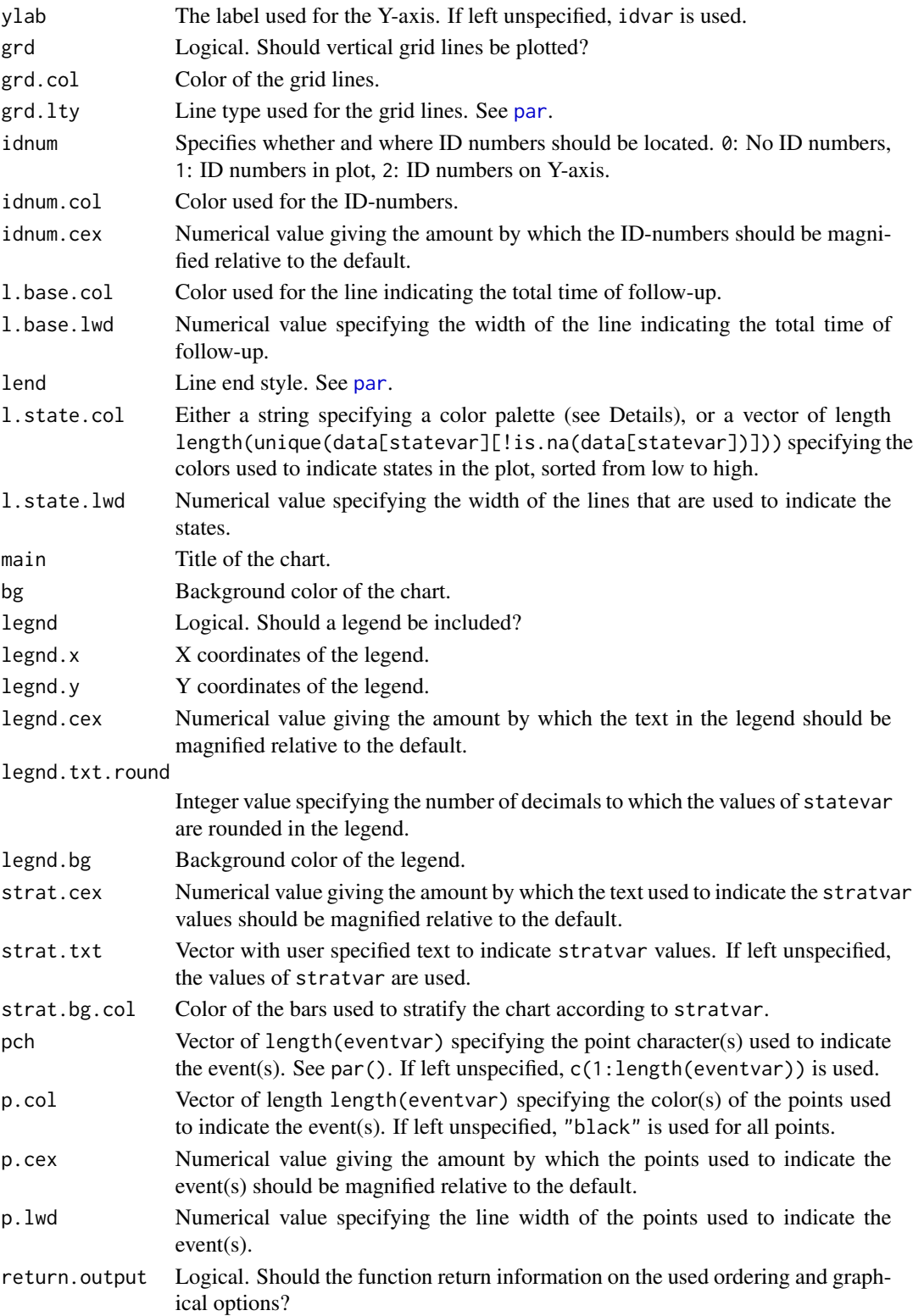

<span id="page-3-0"></span>srt1 through srt4 are used to vertically sort the subjects in the plot. Options are:

"start.time" Sorts the subjects by their start time.

"end.time" Sorts the subjects by their end time.

"tot.time" Sorts the subjects by their total duration of follow-up time.

"midpoint.time" Sorts the subjects by their midpoint follow-up time.

"min.state" Sorts the subjects by their minimum observed level of statevar.

"max.state" Sorts the subjects by their maximum observed level of statevar.

- "first.state" Sorts the subjects by the level of statevar that was observed on first measurement.
- "last.state" Sorts the subjects by the level of statevar that was observed on last measurement.
- "average.state" Sorts the subjects by their average observed level of statevar per unit of time.
- "sum.(eventname)" Sorts the subjects by the sum of the number of an event. Replace (eventname) with the name of the event as specified in eventvar (without brackets or quotation marks).
- "tf.(eventname)" Sorts the subjects by whether the subject experienced an event or not. Replace (eventname) with the name of the event as specified in eventvar (without brackets or quotation marks).
- "time.(eventname)" Sorts the subjects by the time of the first occurence of an event. Replace (eventname) with the name of the event as specified in eventvar (without brackets or quotation marks).

Color palette options for l.state.col are "pal.rainbow", "pal.topo", "pal.terrain", "pal.heat", "pal.cm", "pal.topo" and "pal.gray". Adding .rev (e.g. "pal.heat.rev") reverses the colors. See [rainbow](#page-0-1) and [gray.colors](#page-0-1).

#### Value

If return.output  $==$  TRUE, a list with objects \$ord.id, \$col.statevar, and \$p.inf.

\$ord.id A vector indicating the used ordering of the subjects.

\$col.statevar A matrix with rows specifying the colors used for every level of statevar.

\$p.inf A matrix with rows specifying the events and the corresponding values used for pch, p.col, p.lwd and p.cex.

#### Author(s)

Rutger M. van den Bor, Willem M. van der Wal

#### See Also

[event.chart](#page-0-1)

#### SEchart 5

#### Examples

```
#Example using aids dataset from package JM
library(JM)
data(aids)
#Assign class numeric to aids$patient and aids$prevOI (class factor is not allowed in function)
aids$patient <- as.numeric(aids$patient)
aids$prevOI.2 <- as.numeric(aids$prevOI)
#Categorize CD4
aids$CD4.cat <- cut(aids$CD4, breaks=10, labels=FALSE)
#For better results, use pdf()
# pdf(file = "PATH/SEchart_aids.pdf", width = 12, height = 20)
#Create SEchart for subset of aids data, with event=death and state=CD4.
#Sort subjects by (1) occurrence of event "death" and (2) their observed end
#time. The chart is stratified by "aids diagnosis at study entry" (variable
#"prevOI.2").
SEchart(data=aids[aids$patient <= 100,],
idvar="patient",
timevar.start = "start",
timevar.stop = "stop",
statevar="CD4.cat",
eventvar="event",
eventtime="end",
srt1="tf.event",
srt2="end.time",
stratvar="prevOI.2",
strat.txt=c("No aids diagnosis at study entry", "Aids diagnosis at study entry"),
l.state.col="pal.heat",
idnum.cex=0.5,
legnd = TRUE,
)
```
#Close the graphics device to save as pdf # graphics.off()

# <span id="page-5-0"></span>Index

∗Topic event chart, longitudinal, plot SEchart, [1](#page-0-0) event.chart, *[4](#page-3-0)* gray.colors, *[4](#page-3-0)* par, *[3](#page-2-0)* rainbow, *[4](#page-3-0)* SEchart, [1](#page-0-0)